## **NOTICE OF CANDIDACY**

FOR INDEPENDENT CANDIDATES

Pursuant to A.C.A. § 7-7-103

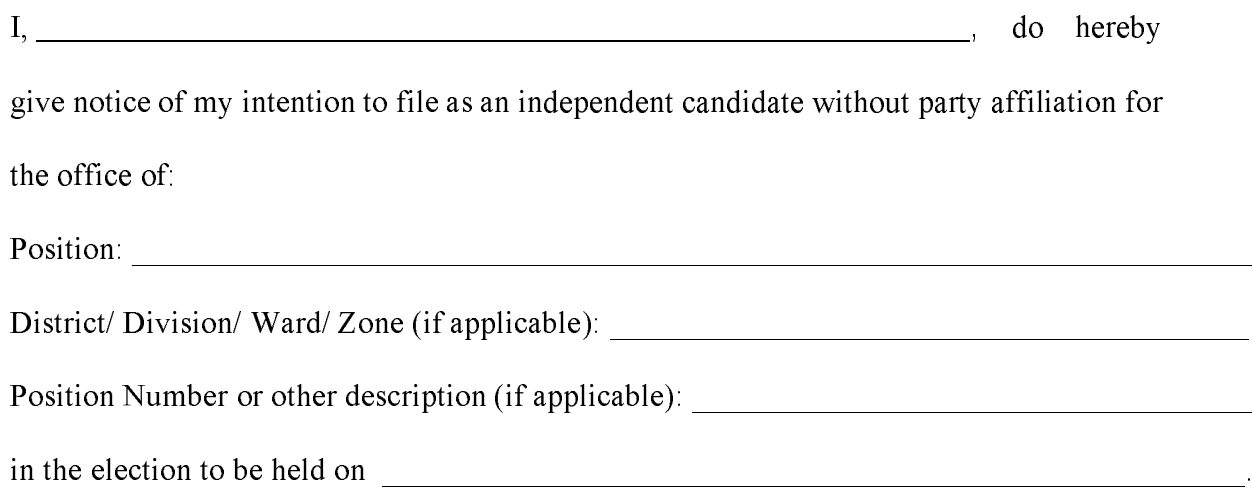

Signature of Candidate Date Filed

Printed Name of Candidate

Address

City, State, Zip Code

An independent candidate shall state the same position including the position number, if any, on his or her petitions. Ark. Code Ann. § 7-7-103.